## **IMPORTANT – MUST READ**

Congratulations on your purchase of the ANKOM*RF* Gas Production System. Designed with expert engineering, and verified with extensive testing, the ANKOM*RF* Gas Production System is a tool that can help you successfully run your gas production studies. Before running a study, please review the information below.

## **1. Set up all new equipment by following the instructions in the Operator's Manual (included with the system).**

You can not combine modules from two different RFS Systems. **NOTE:**

- **2. Do NOT connect the Base Coordinator to the associated computer (PC) before installing the GPM software. FIRST perform a Microsoft update on the PC to confirm the drivers are up to date, install the GPM software, then connect the base coordinator.**
- **3. When using 1.8L bottles, the Release Pressure in the GPM software must be set to 1 psi or less.**

## **4. Run a BLANK (buffer and inoculum, but NO sample) with every study.**

When running a study using the ANKOM<sup>RF</sup> Gas Production System, corrections must be made for the following two factors:

- Gas produced by the inoculum.
- Gas lost by slight permeability of  $CO<sub>2</sub>$  through the elastomeric components of the system. In a pure  $CO<sub>2</sub>$  environment under 2 psi pressure, studies show that the permeability rate is  $\sim 0.02$  psi/hr.

Running a blank in your study will correct for both factors. See graphs below for an example.

**NOTE:** The gas permeability rate of ~0.02 psi/hr is only a reference. Use the results of your Blank to correct for the identified factors.

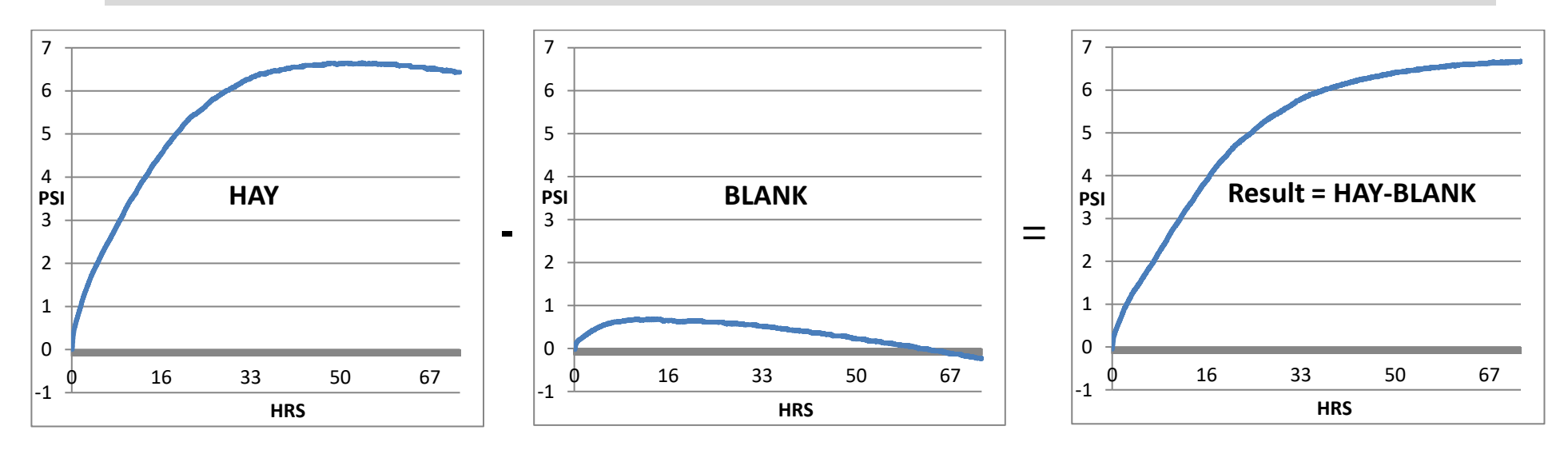

**5. If you observe results that you don't understand, and you want to verify that the ANKOM***RF* **Gas Production System is operating properly, run the RF Validation Test Service Procedure found at [www.ankom.com](http://www.ankom.com/) under RF Support.**